фио: Тимакова Наталья Григоруявна истерство образования и науки Республики Татарстан дата подпл**осударственное автономное профессиональное образовательное** учреждение Уникальный программный ключ:<br>15f05do861o930583268447899FQDCKИЙ МУЗЬ|КАЛЬНО-ХУДОЖЕСТВЕННЫЙ ПЕДАГОГИЧЕСКИЙ КОЛЛЕДЖ» Должность: директор 15f95de861e93055aee66c6798510b53386f1f5c

РАССМОТРЕНО и ПРИНЯТО на заседании педагогического совета Протокол № 1 от « 1 » 09 2023 г.

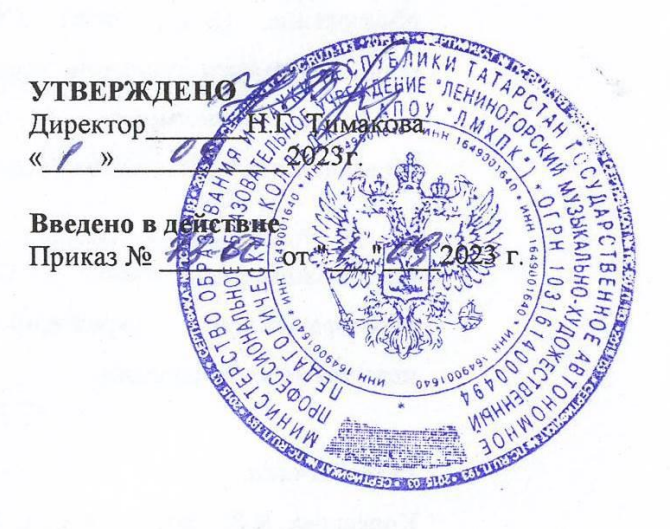

# РАБОЧАЯ ПРОГРАММА УЧЕБНОЙ ДИСЦИПЛИНЫ

## ЕН.03 Компьютерная графика

54.02.06 Изобразительное искусство и черчение

Квалификация углубленной подготовки

Учитель изобразительного искусства и черчения

Форма обучения очная

Рабочая программа учебной дисциплины разработана на основе Федерального государственного образовательного стандарта (далее – ФГОС) по специальности среднего профессионального образования (далее - СПО) 54.02.06 Изобразительное искусство и черчение, утвержденного Приказом МО и Н РФ №1384 от 27.10.2014 г., с учетом Приказа Министерства Просвещения России № 450 от 13 июля 2021 года «О внесении изменений в ФГОС СПО»

Организация-разработчик: Государственное автономное профессиональное образовательное учреждение «Лениногорский музыкально-художественный педагогический колледж»

Разработчик: Курганская Е. Н., преподаватель ГАПОУ «ЛМХПК»

Рассмотрена предметной (цикловой) комиссии профессиональных дисциплин и модулей специальности Изобразительное искусство и черчение

Протокол №1 от 31.08.2023

Председатель П(Ц)К: \_\_\_\_\_\_\_\_\_\_\_\_\_/Е.Н. Курганская/

## **СОДЕРЖАНИЕ**

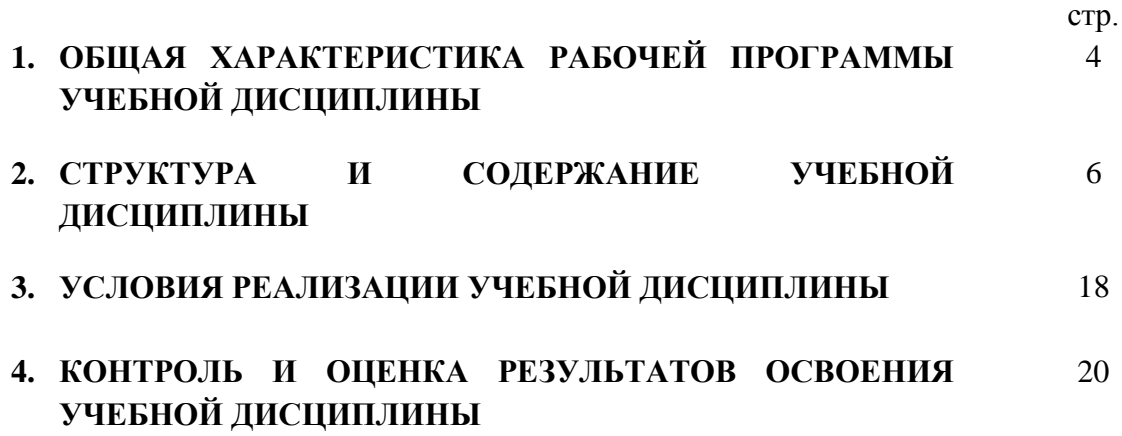

## **1. ОБЩАЯ ХАРАКТЕРИСТИКА РАБОЧЕЙ ПРОГРАММЫ УЧЕБНОЙ ДИСЦИПЛИНЫ**

ЕН.03 Компьютерная графика

**1.1. Место учебной дисциплины в структуре основной профессиональной образовательной программы:** Учебная дисциплина ЕН. 03 Компьютерная графика является обязательной с вариативными часами частью математического и общего естественнонаучного цикла образовательной программы в соответствии с ФГОС СПО по специальности 54.02.06 Изобразительное искусство и черчение.

#### **1.2. Цель и планируемые результаты освоения учебной дисциплины:**

В рамках программы учебной дисциплины обучающимися осваиваются умения и знания:

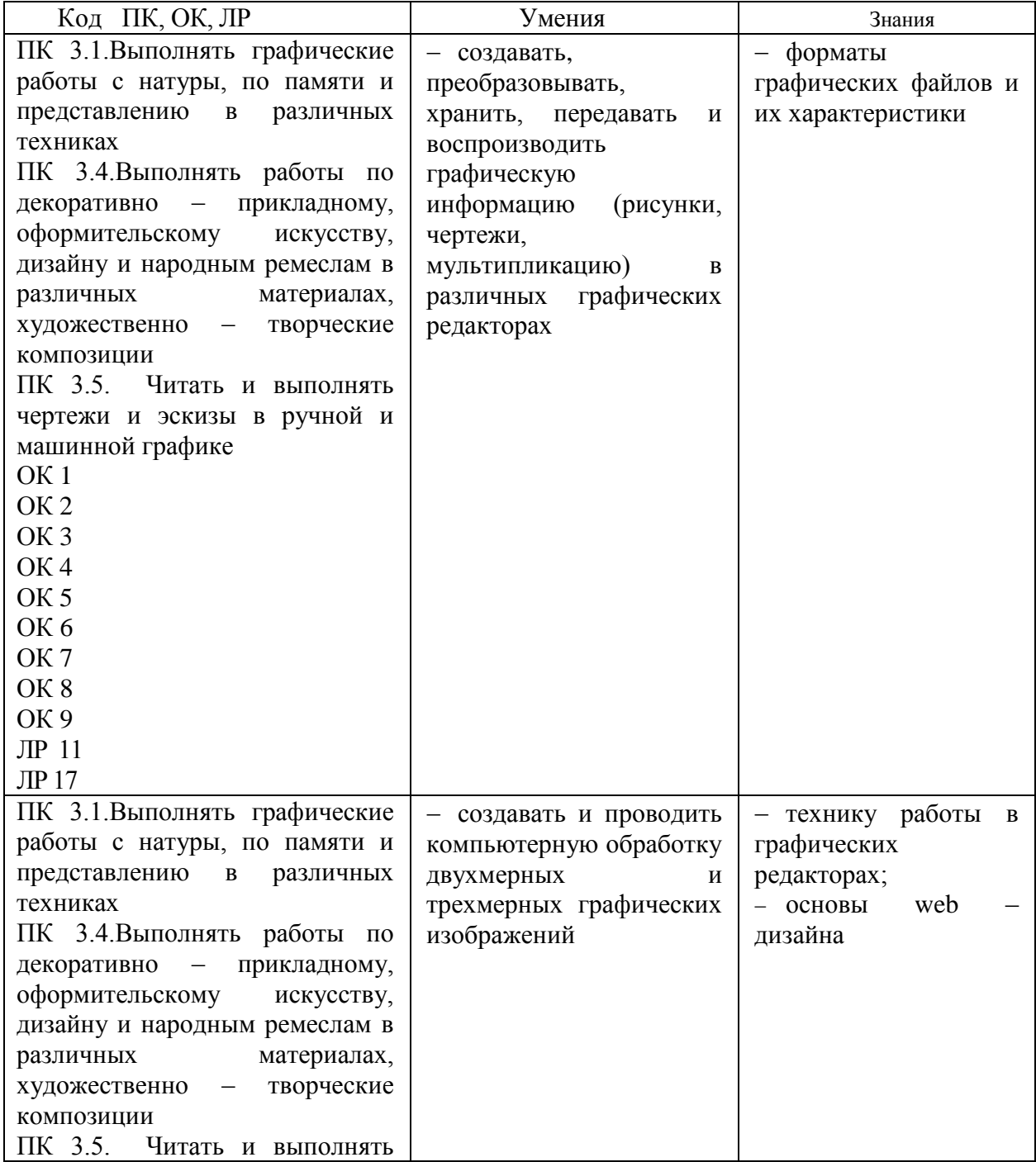

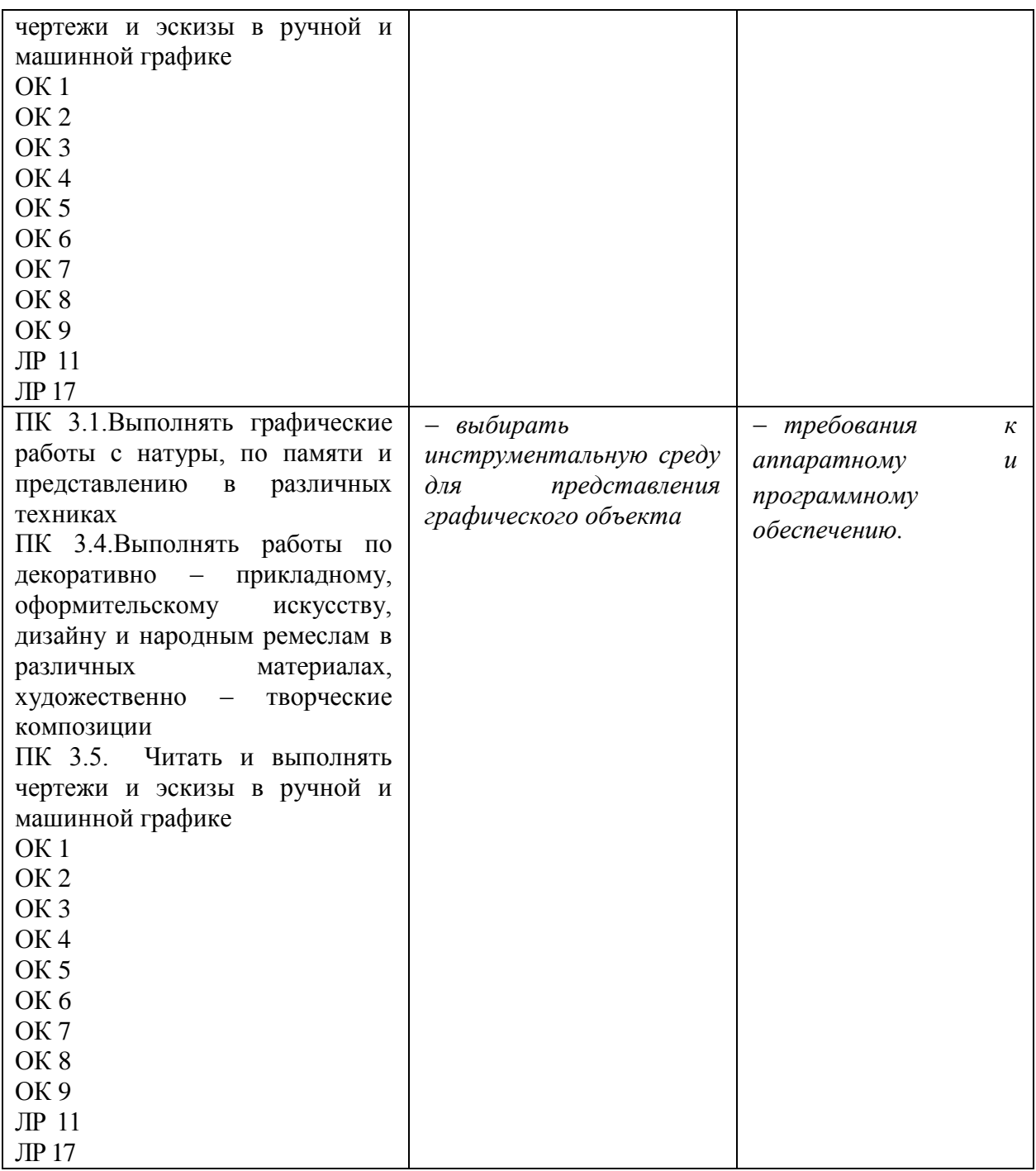

### **1.4. Рекомендуемое количество часов на освоение рабочей программы учебной дисциплины:**

Объем образовательной программы: 231 час

- обязательной аудиторной учебной нагрузки обучающегося 154 часа;
- *в том числе в форме практической подготовки - 80 часов,*
- самостоятельной работы обучающегося -77 часов,
- промежуточная аттестация в форме экзамена.

# **2. СТРУКТУРА И СОДЕРЖАНИЕ УЧЕБНОЙ ДИСЦИПЛИНЫ**

# **2.1. Объем учебной дисциплины и виды учебной работы**

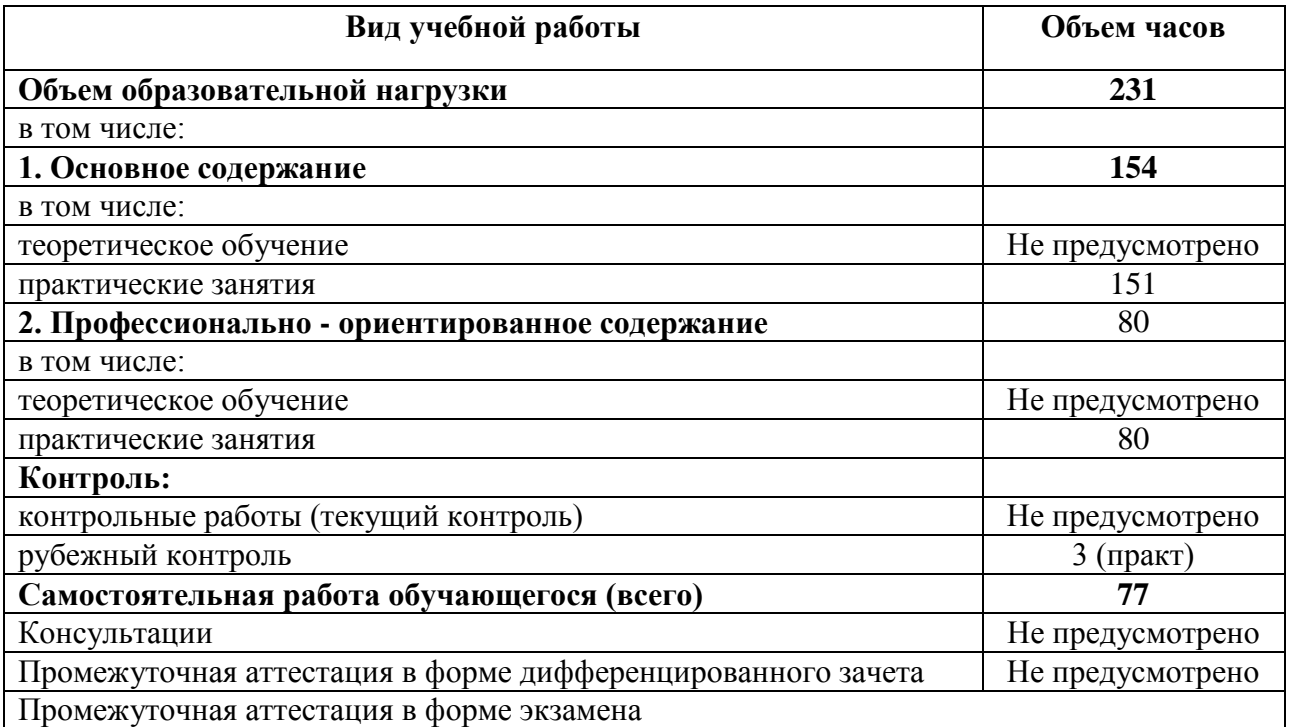

# **2.2. Тематический план и содержание учебной дисциплины ЕН. 03 Компьютерная графика»**

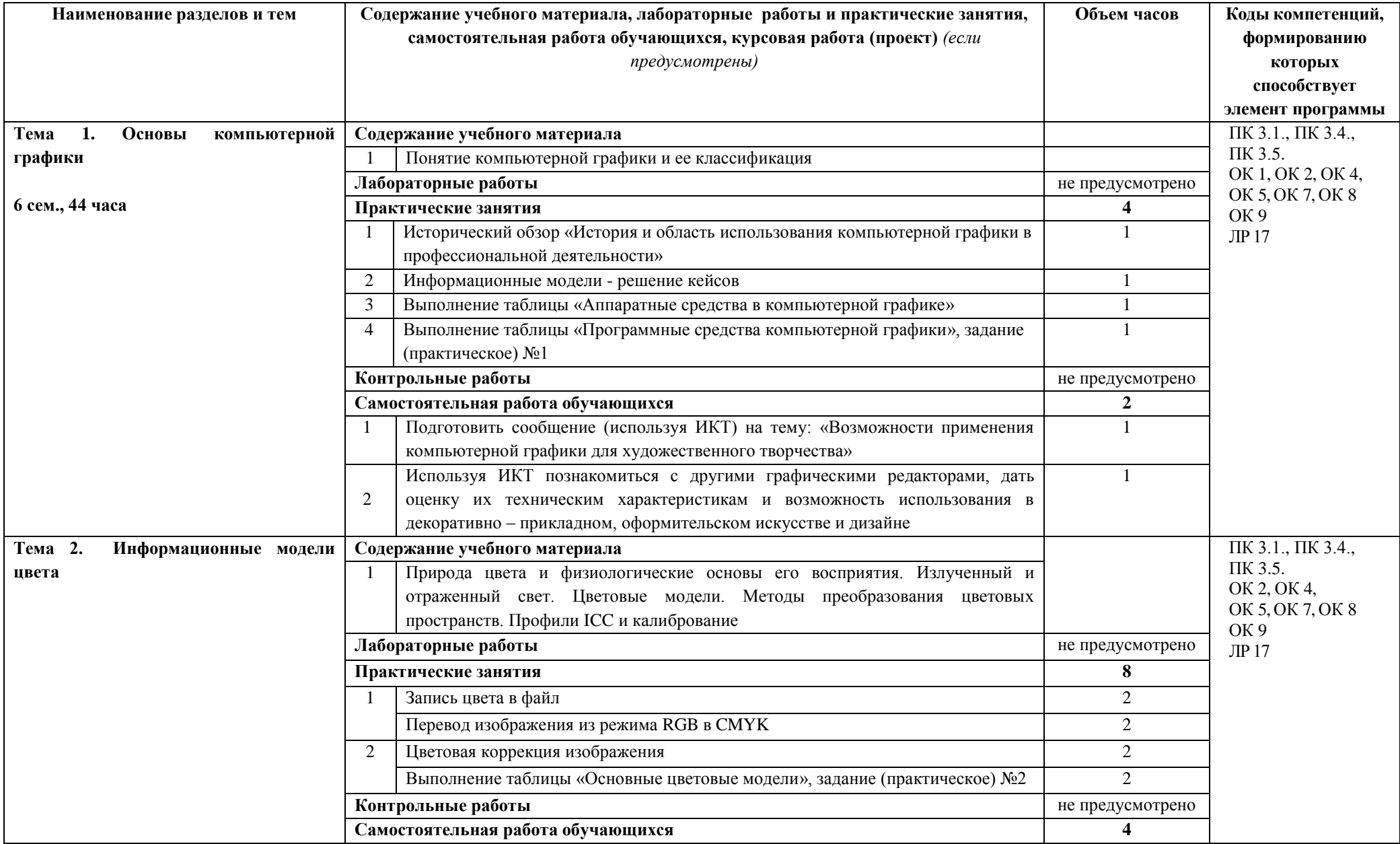

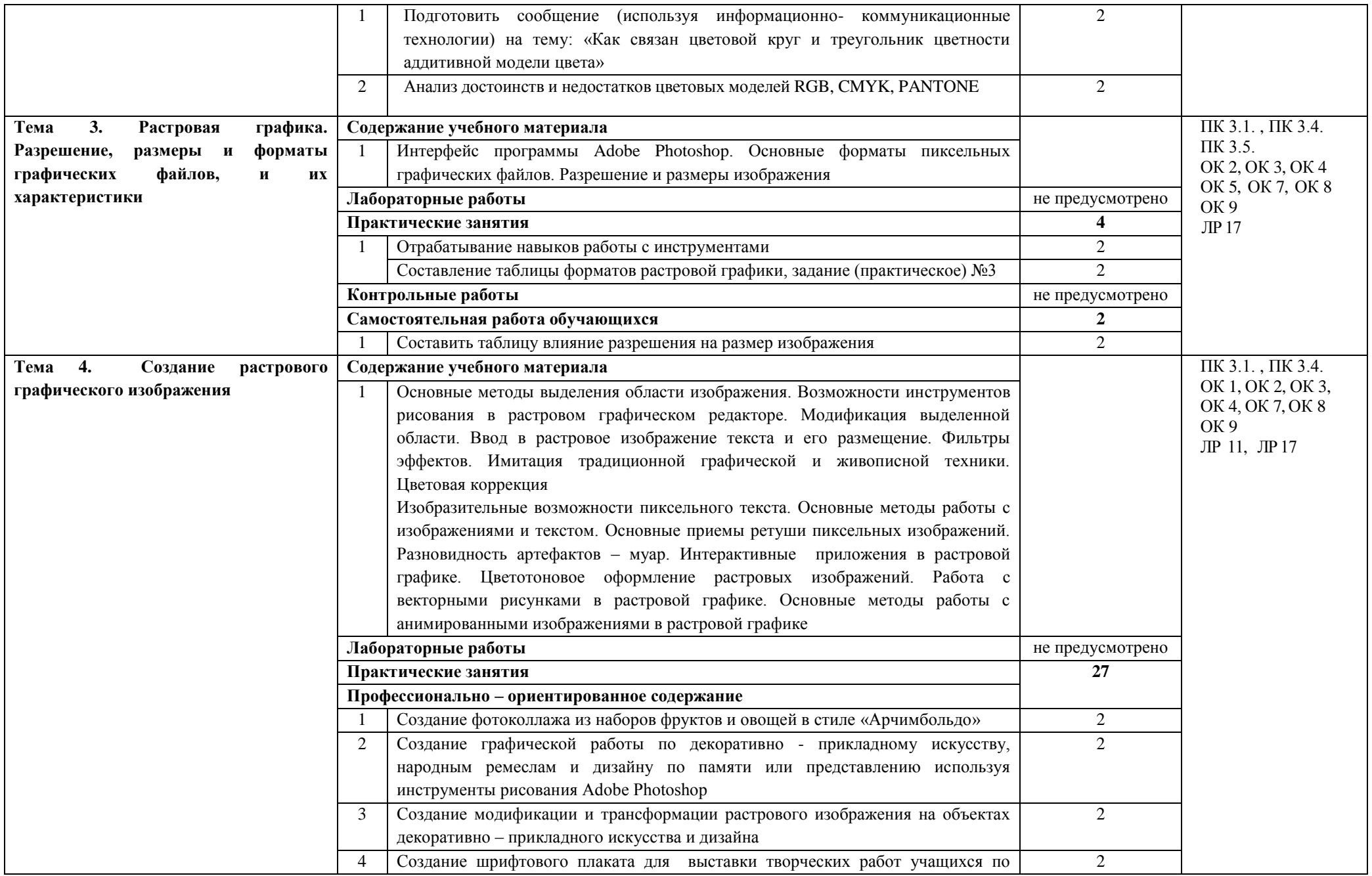

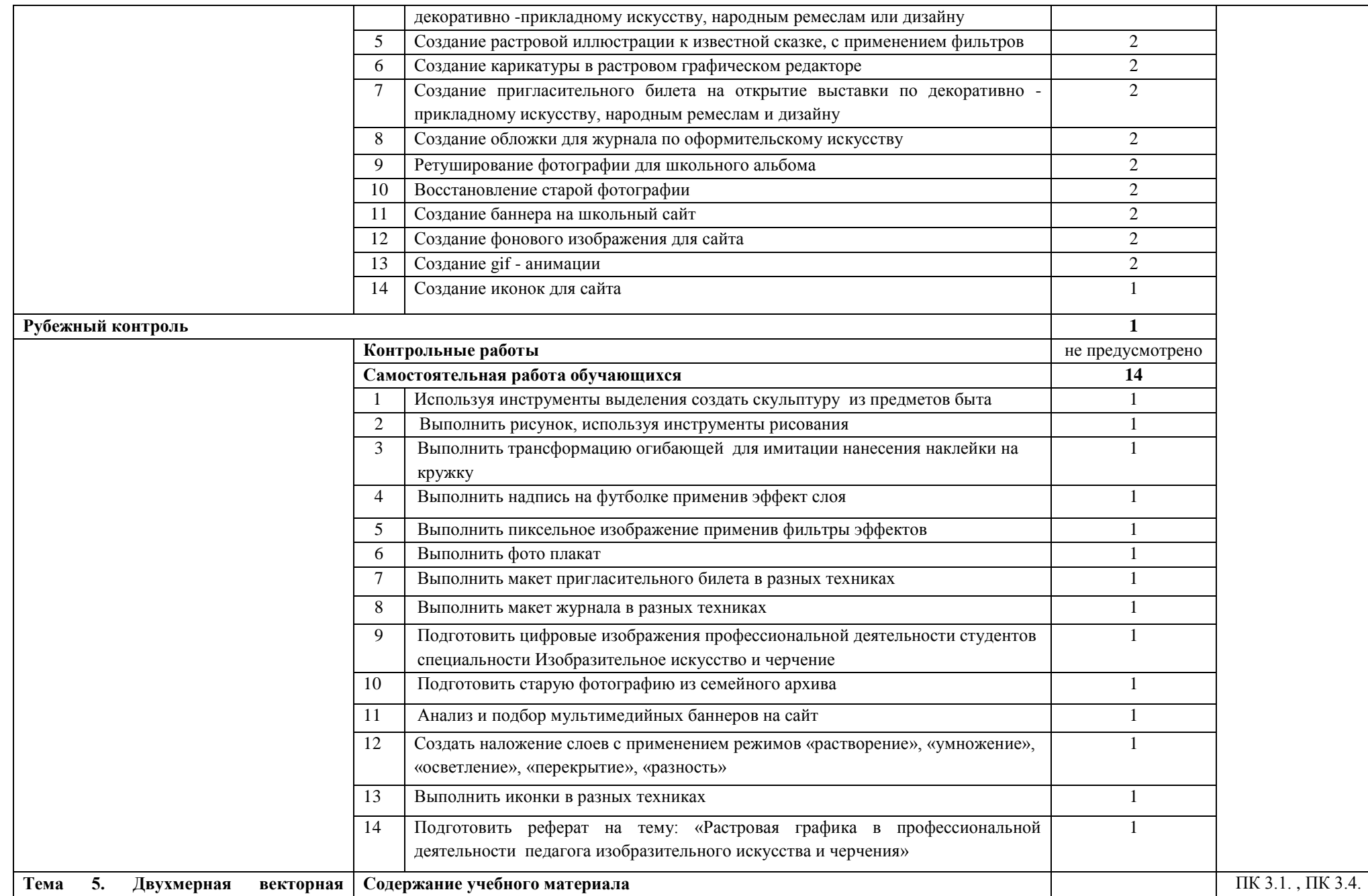

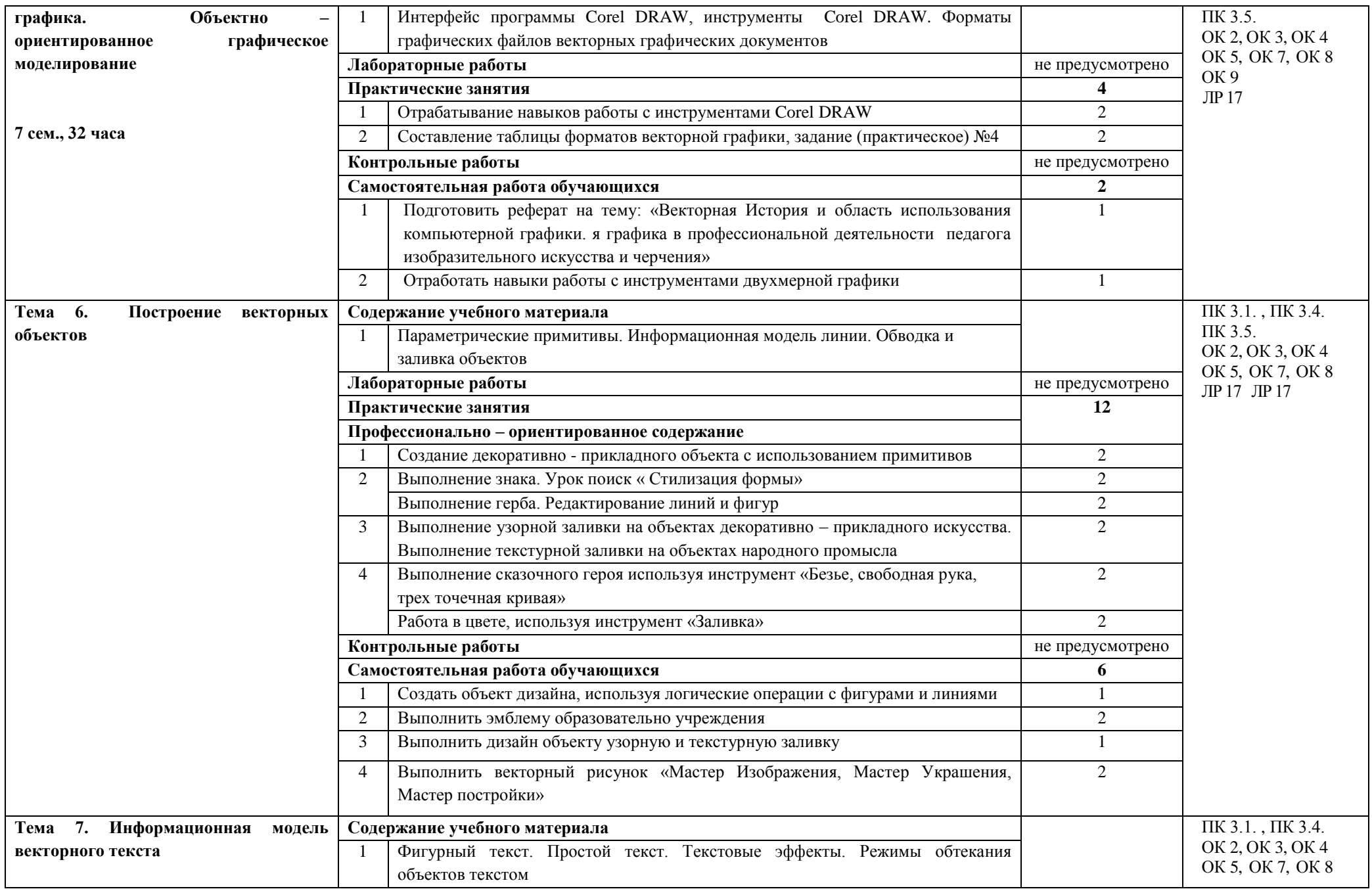

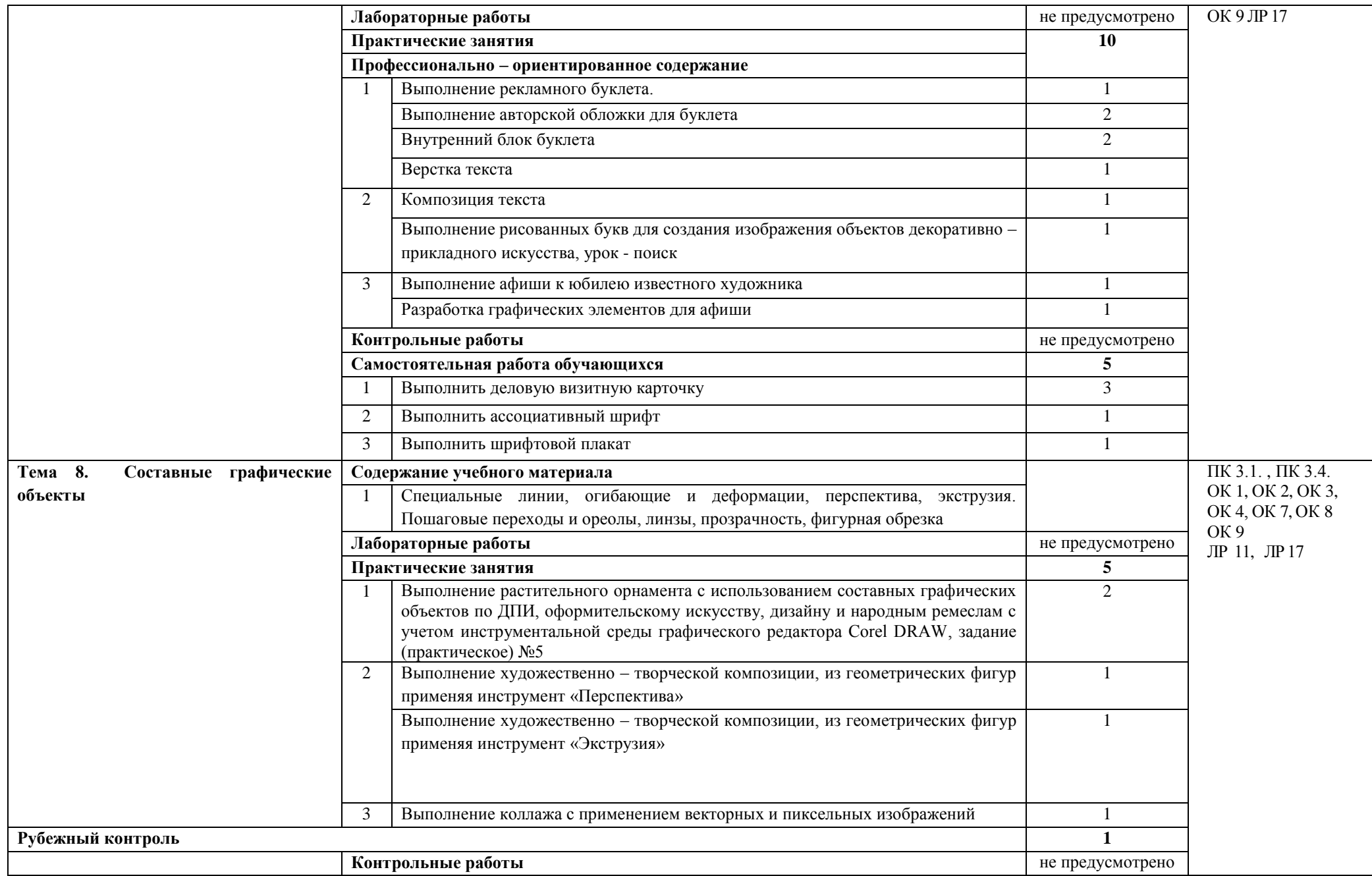

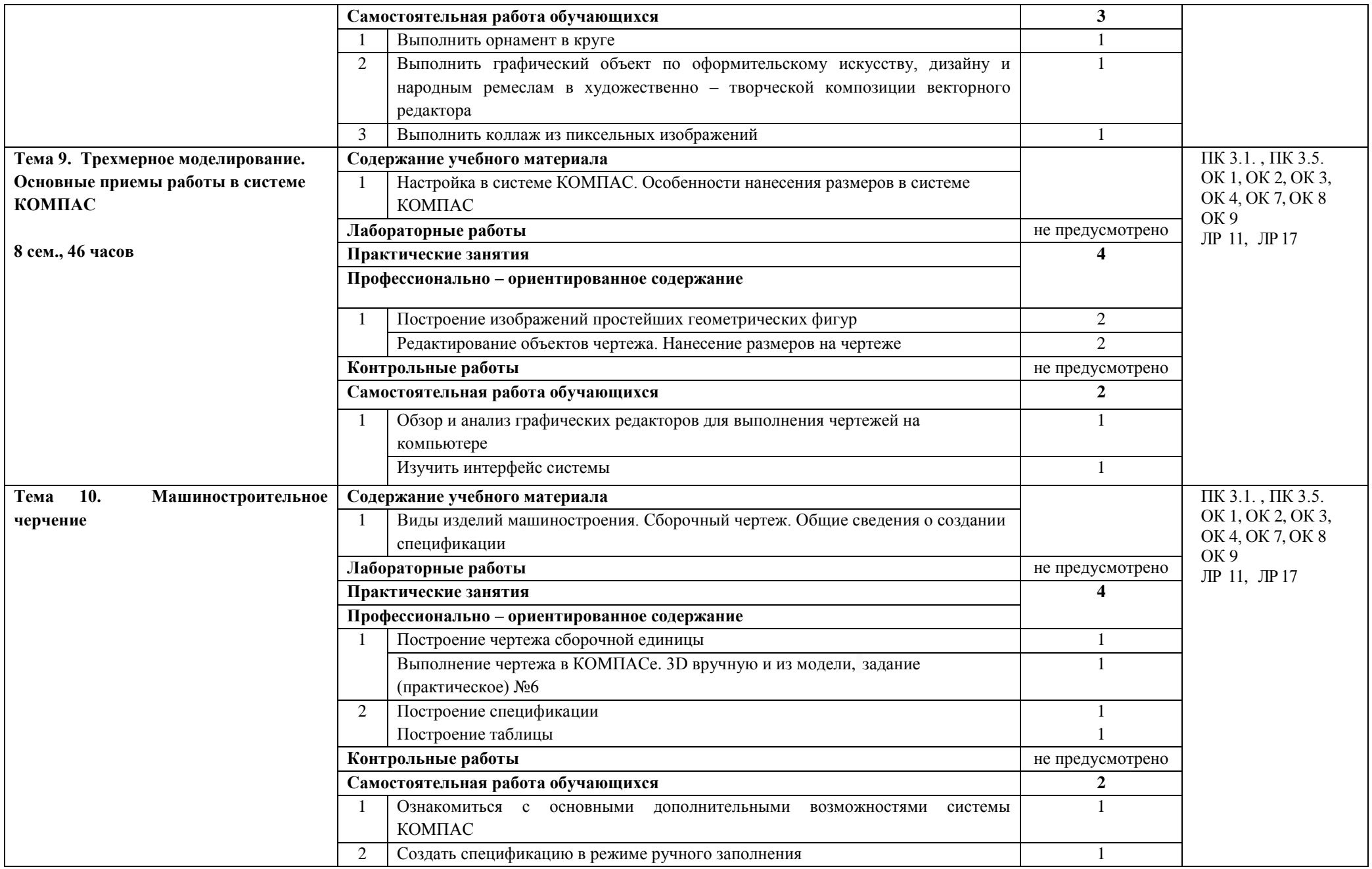

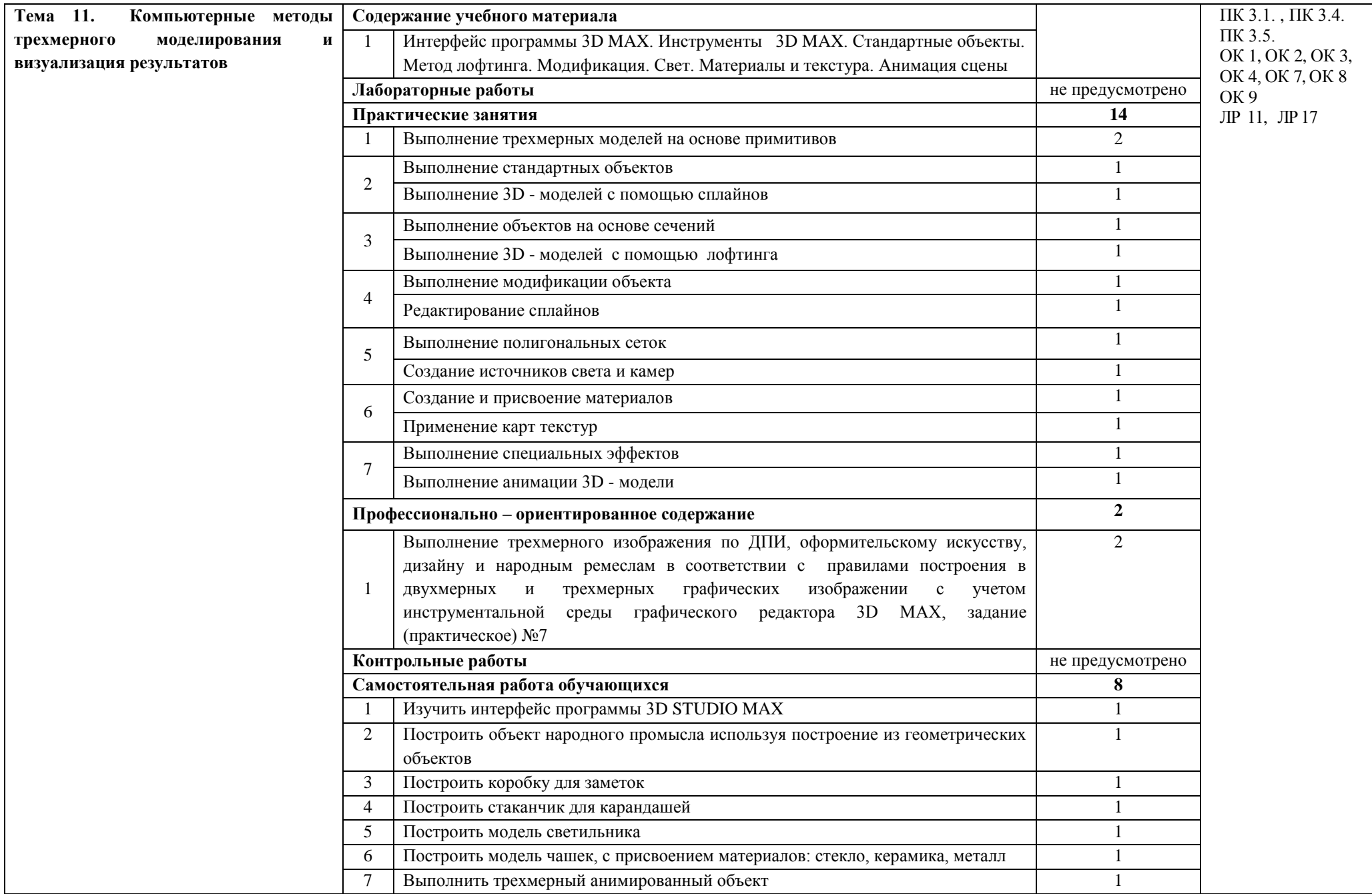

Ξ

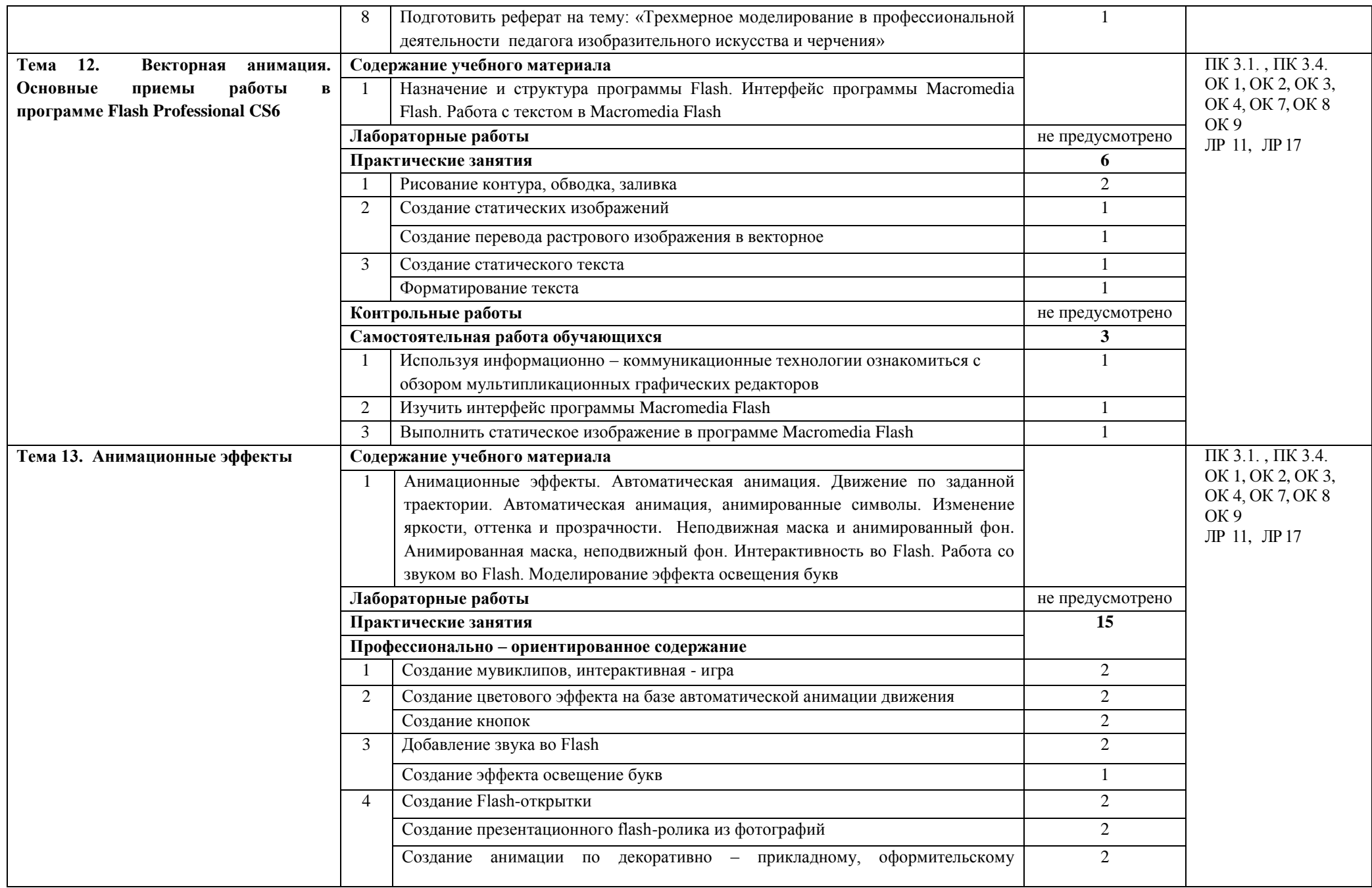

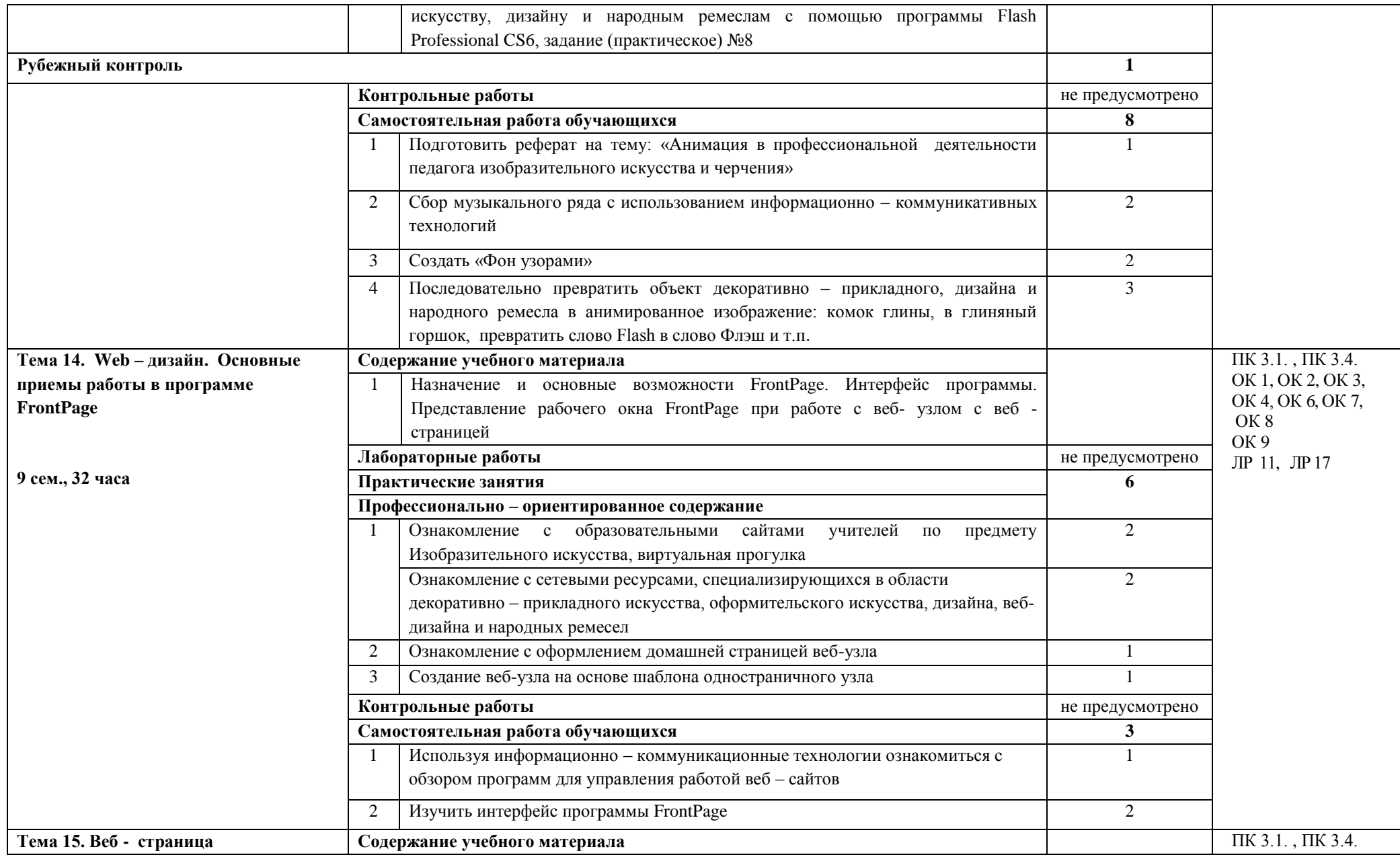

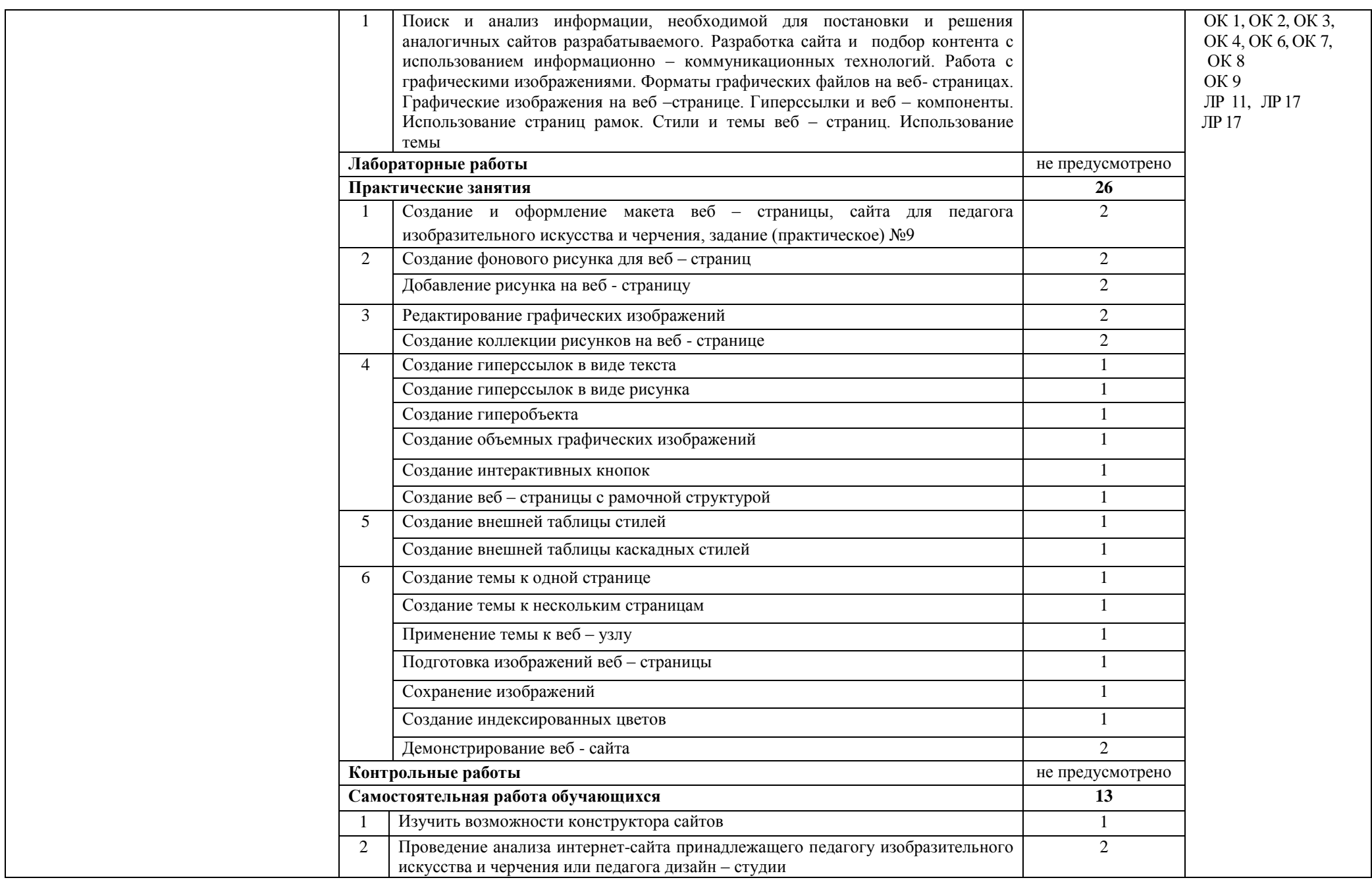

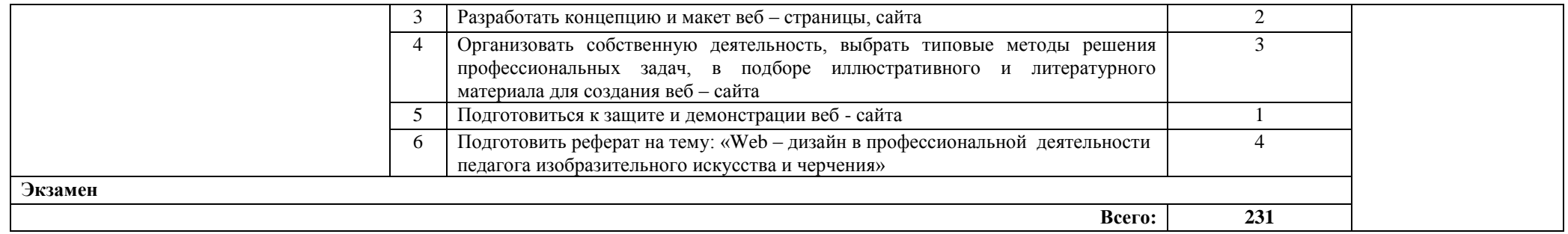

### **3. УСЛОВИЯ РЕАЛИЗАЦИИ УЧЕБНОЙ ДИСЦИПЛИНЫ**

#### **3.1. Требования к минимальному материально-техническому обеспечению**

Реализация учебной дисциплины требует наличия учебной лаборатории Информатики и информационно – коммуникационных технологий

Оборудование лаборатории и рабочих мест лаборатории:

- посадочные места по количеству обучающихся;
- рабочее место преподавателя;
- комплект сетевого оборудования, обеспечивающий соединение всех компьютеров,

установленных в кабинете в единую сеть, с выходом через прокси-сервер в Интернет;

- аудиторная доска для письма;
- компьютерные столы по числу рабочих мест обучающихся;
- интерактивная доска;
- телекоммуникационный блок, устройства, обеспечивающие подключение к сети;

 компьютеры с программным обеспечением, Adobe Photoshop, Corel Draw, САПР КОМПАС, 3D STUDIO MAX, Macromedia Flash, FrontPage;

устройства вывода звуковой информации: звуковые колонки и наушники;

- -устройства создания графической информации (графический планшет);
- сканер;
- $-$  M $\Phi$ y.

#### **3.2. Информационное обеспечение обучения**

### **Перечень рекомендуемых учебных изданий, Интернет-ресурсов, дополнительной литературы**

Основные источники:

1. Таранцев И. Г. Компьютерная графика : учебное пособие для СПО / И. Г. Таранцев. – Саратов, М : Профобразование, Ай Пи Ар Медиа, 2020. – 69 c. – ISBN 978-5-4488-0781-7, 978-5-4497-0445-0. – Текст : электронный // Электронно-библиотечная система IPR BOOKS : [сайт]. — URL: https://www.iprbookshop.ru/96014.html

Дополнительные источники:

1. Боресков А.В. Компьютерная графика: учебник и практикум для среднего профессионального образования / А.В. Боресков, Е.В. Шикин. – М.: Издательство Юрайт, 2023.- 219с. – (Профессиональное образование). – [https://urait.ru/viewer/kompyuternaya](https://urait.ru/viewer/kompyuternaya-grafika-518504#page/2)[grafika-518504#page/2](https://urait.ru/viewer/kompyuternaya-grafika-518504#page/2)

2. Задорожный А. Г. Введение в двумерную компьютерную графику с использованием библиотеки OpenGL : учебное пособие / А. Г. Задорожный, Д. В. Вагин, Ю. И. Кошкина. – Новосибирск : Новосибирский государственный технический университет, 2018. – 103 c. – ISBN 978-5-7782-3601-1. // Электронно-библиотечная система IPR BOOKS : [сайт]. – URL: https://www.iprbookshop.ru/91328.html

3. Куликов А. И. Алгоритмические основы современной компьютерной графики : учебное пособие / А. И. Куликов, Т. Э. Овчинникова. – 3-е изд. – М.: Интернет-Университет Информационных Технологий (ИНТУИТ), Ай Пи Ар Медиа, 2021. – 230 c. – ISBN 978-5- 4497-0859-5.// Электронно-библиотечная система IPR BOOKS : [сайт]. – URL: <https://www.iprbookshop.ru/101990.html>

4. Саблина Н. А. Компьютерная трехмерная графика : учебно-методическое пособие для практических занятий / Н. А. Саблина. – Липецк : Липецкий государственный педагогический университет имени П.П. Семѐнова-Тян-Шанского, 2017. – 67 c. - // Электронно-библиотечная система IPR BOOKS : [сайт]. - URL: https://www.iprbookshop.ru/101635.html

5. Третьяк Т. М. Photoshop. Творческая мастерская компьютерной графики / Т. М. Третьяк, Л. А. Анеликова. – М.: СОЛОН-ПРЕСС, 2017. – 175 c. – ISBN 978-5-91357-085-5. // IPR BOOKS : [сайт]. – URL: https://www.iprbookshop.ru/90283.html

## **4. КОНТРОЛЬ И ОЦЕНКА РЕЗУЛЬТАТОВ ОСВОЕНИЯ УЧЕБНОЙ ДИСЦИПЛИНЫ**

**Контроль и оценка** результатов освоения учебной дисциплины осуществляется преподавателем в процессе проведения практических занятий и лабораторных работ, тестирования, а также выполнения обучающимися индивидуальных заданий, проектов, исследований.

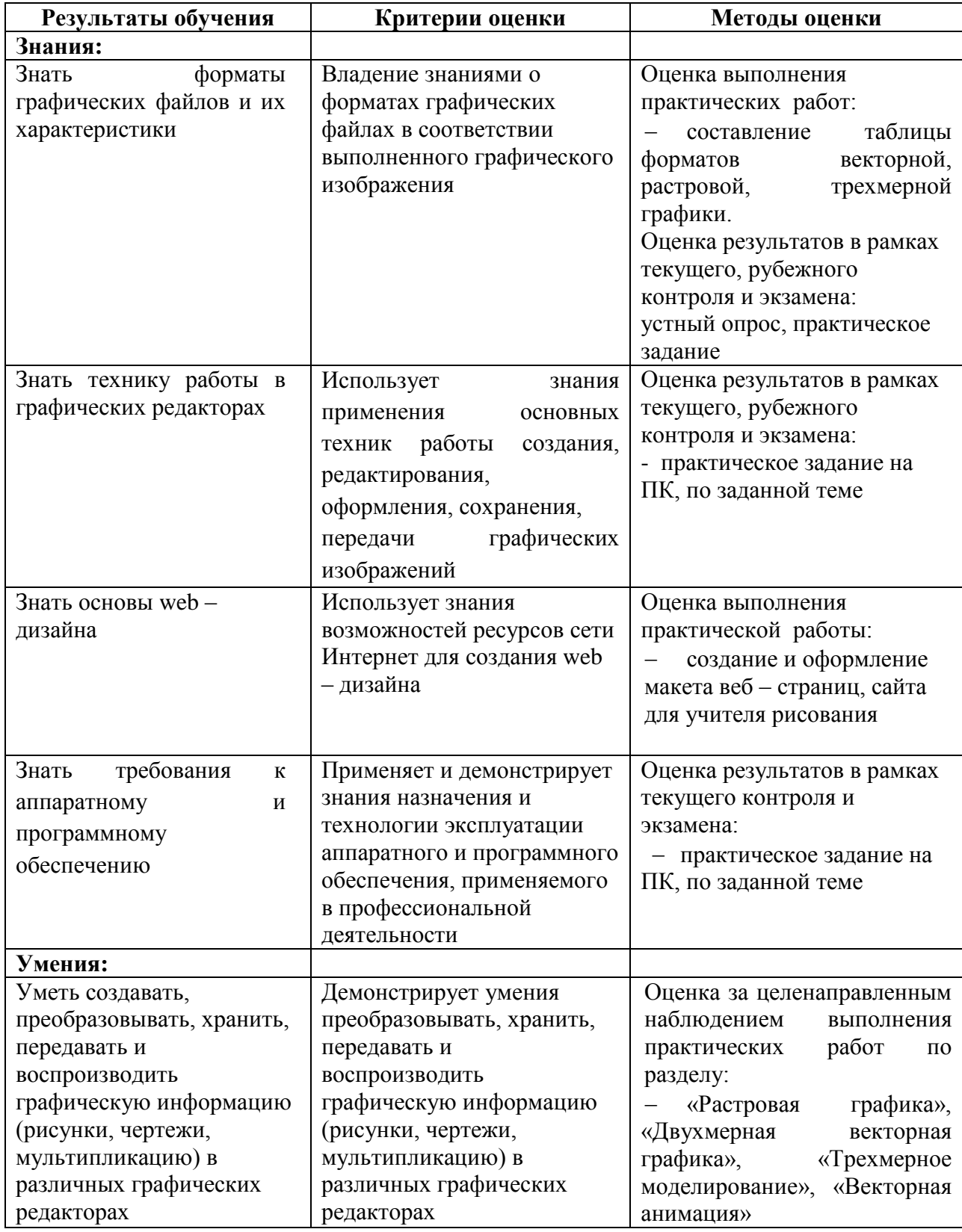

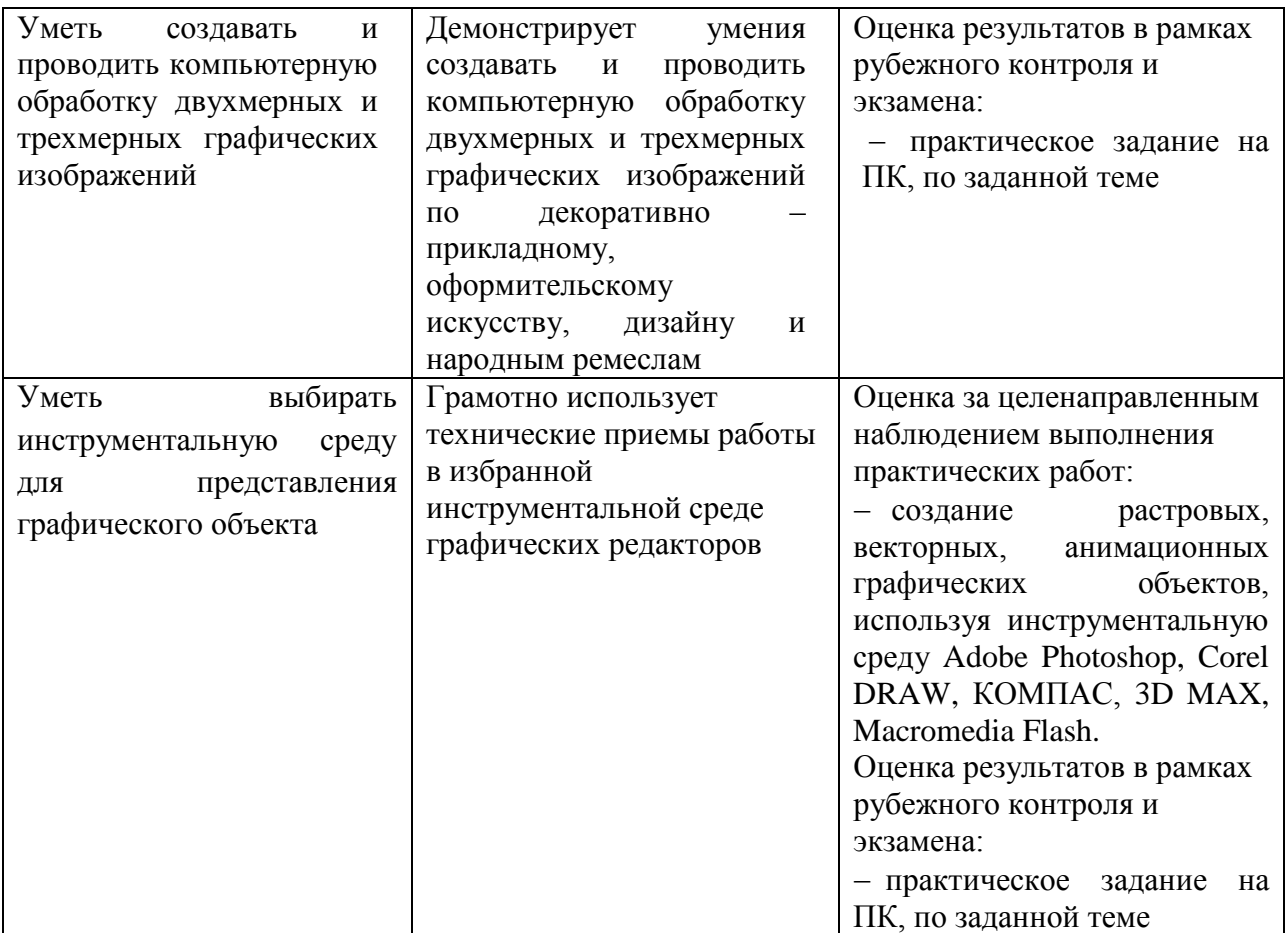